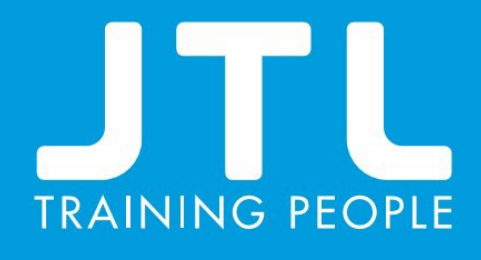

# A learner's guide to apprenticeship off-the-job training

# The JTL Apprentices Guide to 20% Off-the-job Training

# **What is 20% Off-the-Job Training?**

As part of your apprenticeship your employer must provide you with at least 20% off-the-job training and this training must take place during your normal working hours for the purpose of achieving the knowledge, skills and behaviours required to achieve your apprenticeship.

#### **What does it cover?**

Off-the-job training is defined as: "Learning which is undertaken outside of the normal dayto-day working environment and leads towards the achievement of an apprenticeship." Your employer must ensure that this training equates to 20% of your contracted working hours. However, there is no stipulation on how this time must be split so your employer can decide what works best for their business.

#### **What can a learner record as off the job training?**

Any Off-the-job training must relate to your apprenticeship and could include the following:

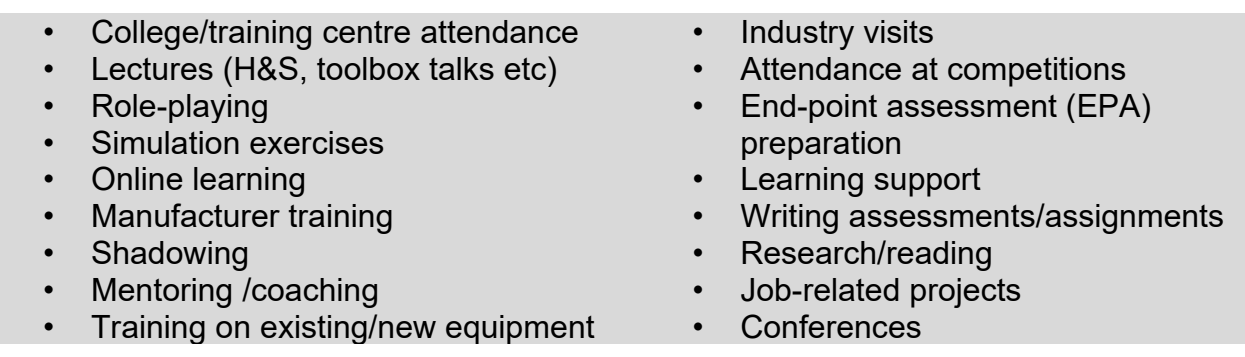

#### **When and where must this training take place?**

The training must take place within your paid working hours. Off-the-job training can be carried out at your place of work or off-site – there are no specific rules regarding the location.

### *Top Tip: If you attend college for apprenticeship training remember to record this as off the job training.*

## **Where will I record my off-the-job-training?**

All off-the-job training will need to be recorded in your Smart Assessor ePortfolio account.

#### *Top Tip: You can quickly capture off-the-job training on the Smart Assessor app on your mobile phone which can be download from the below links:*

For Apple: <https://apps.apple.com/gb/app/smart-assessor/id562195025>

For Android: [https://play.google.com/store/apps/details?id=com.maxxsol.smartassessor&hl=en\\_GB](https://play.google.com/store/apps/details?id=com.maxxsol.smartassessor&hl=en_GB)

#### **How will I do this?**

Please see the guidance on the following pages on how to record your off-the-job training activity in your Smart Assessor ePortfolio.

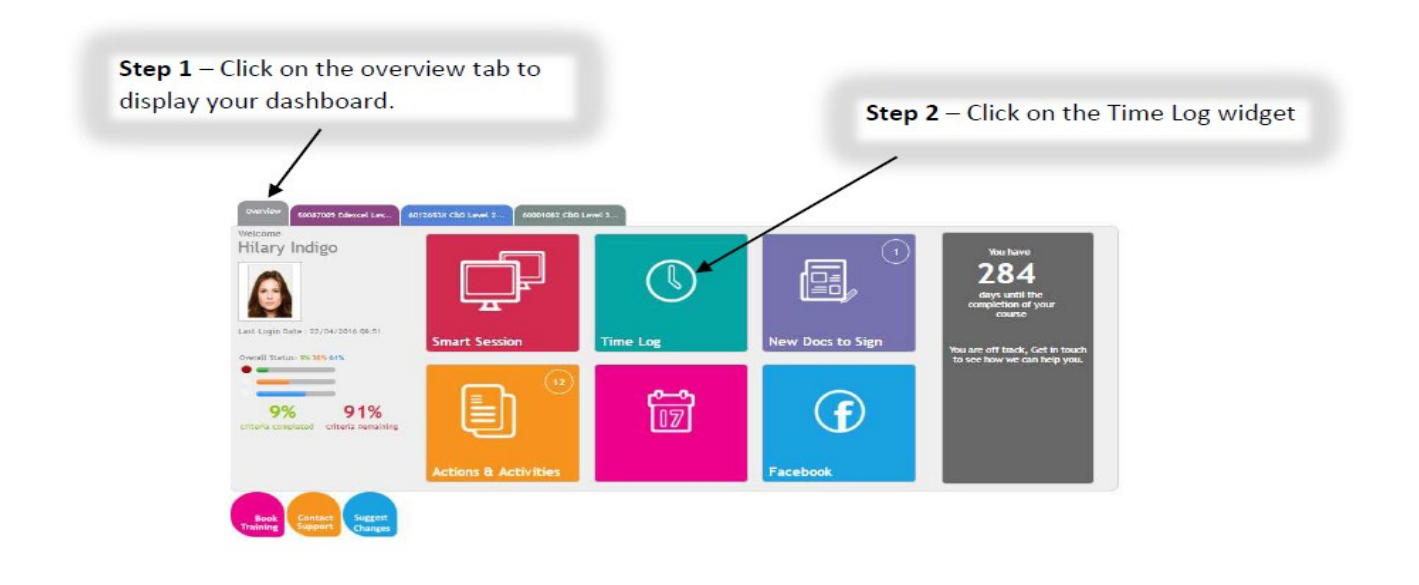

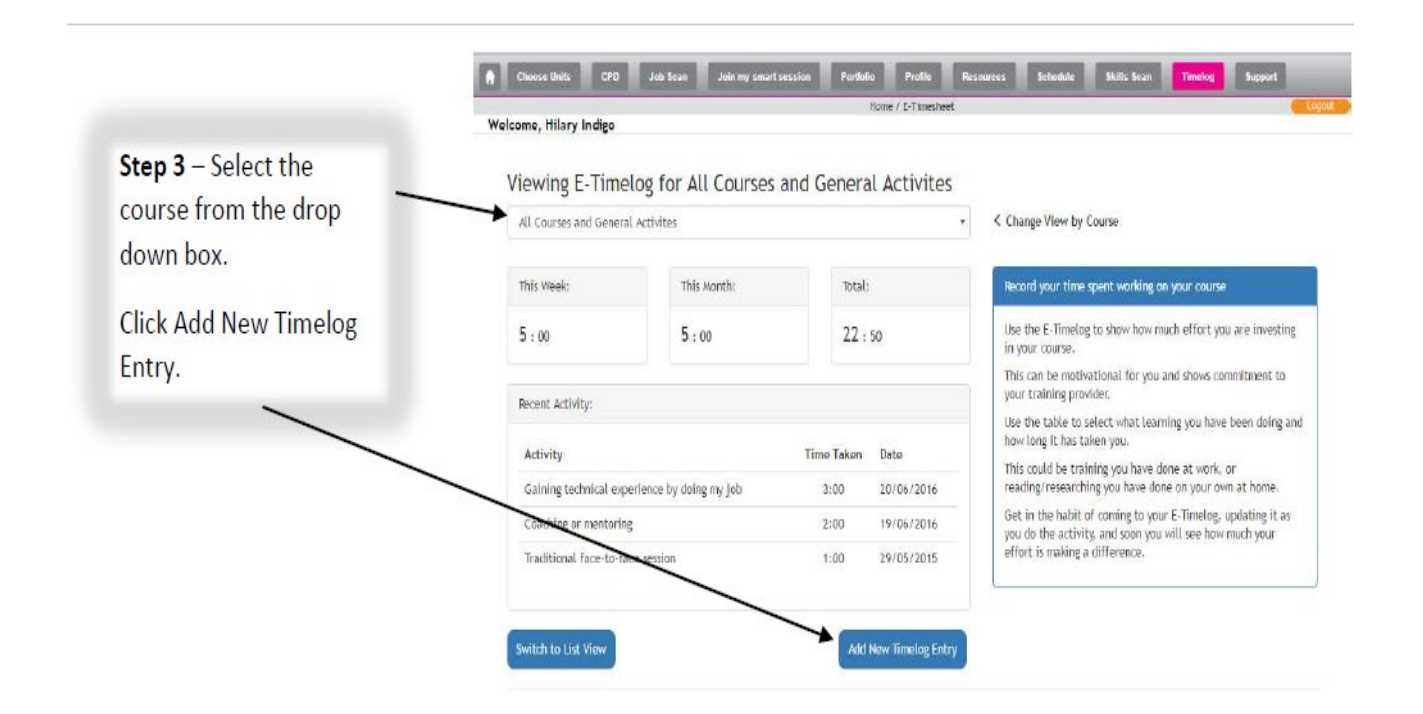

**Add Activity** 

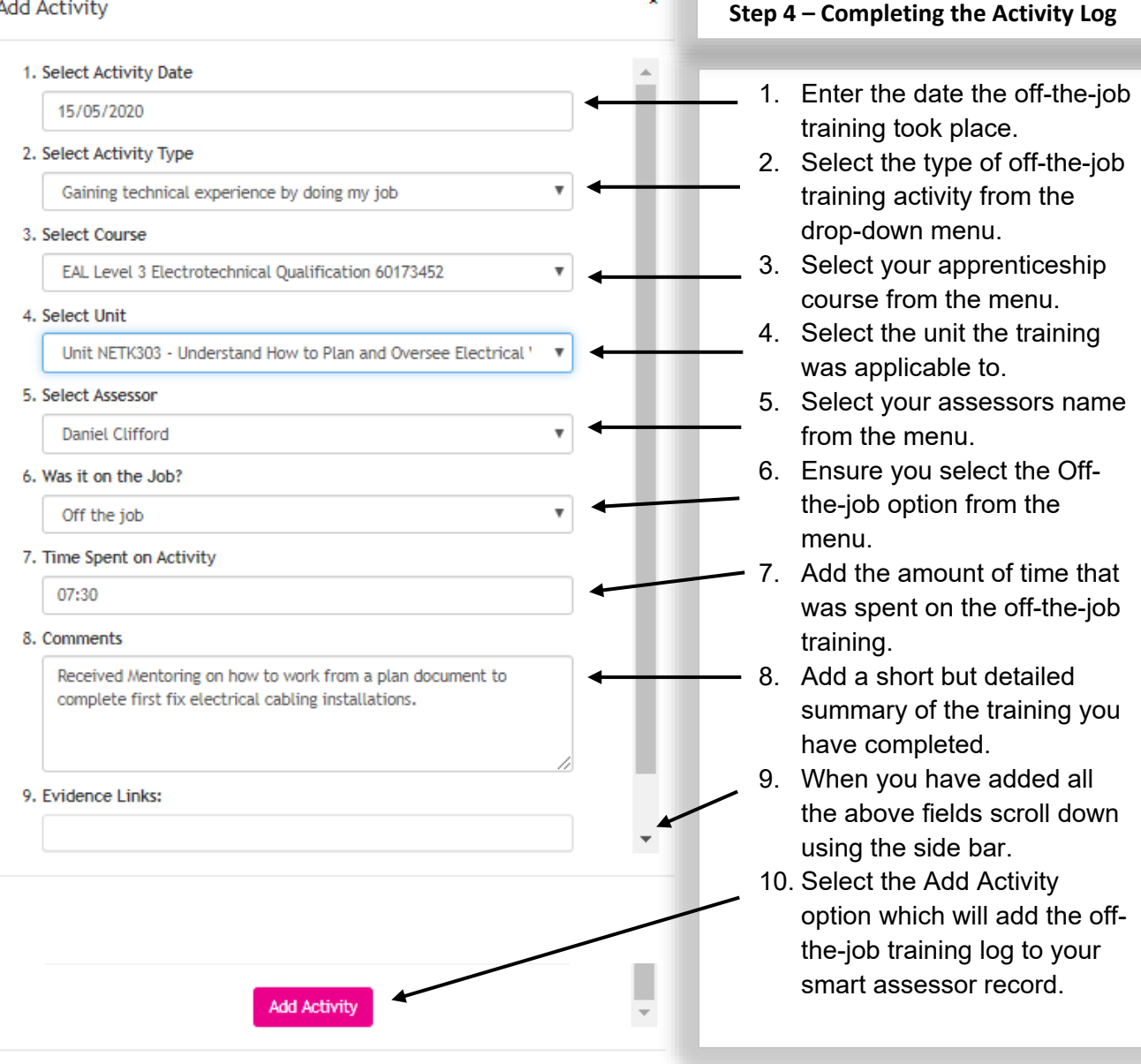

#### **How will I know I am on track with my 20% off-the-job training?**

Progress towards your required off-the-job training will be assessed and discussed during your progress review meeting with your training officer and employer. These reviews usually take place around every 12 weeks whilst you're on programme.

#### *Top Tip: You can also check how many hours off-the-job training you have completed from the Time Log tab on your Smart Assessor account by following the simple guide below.*

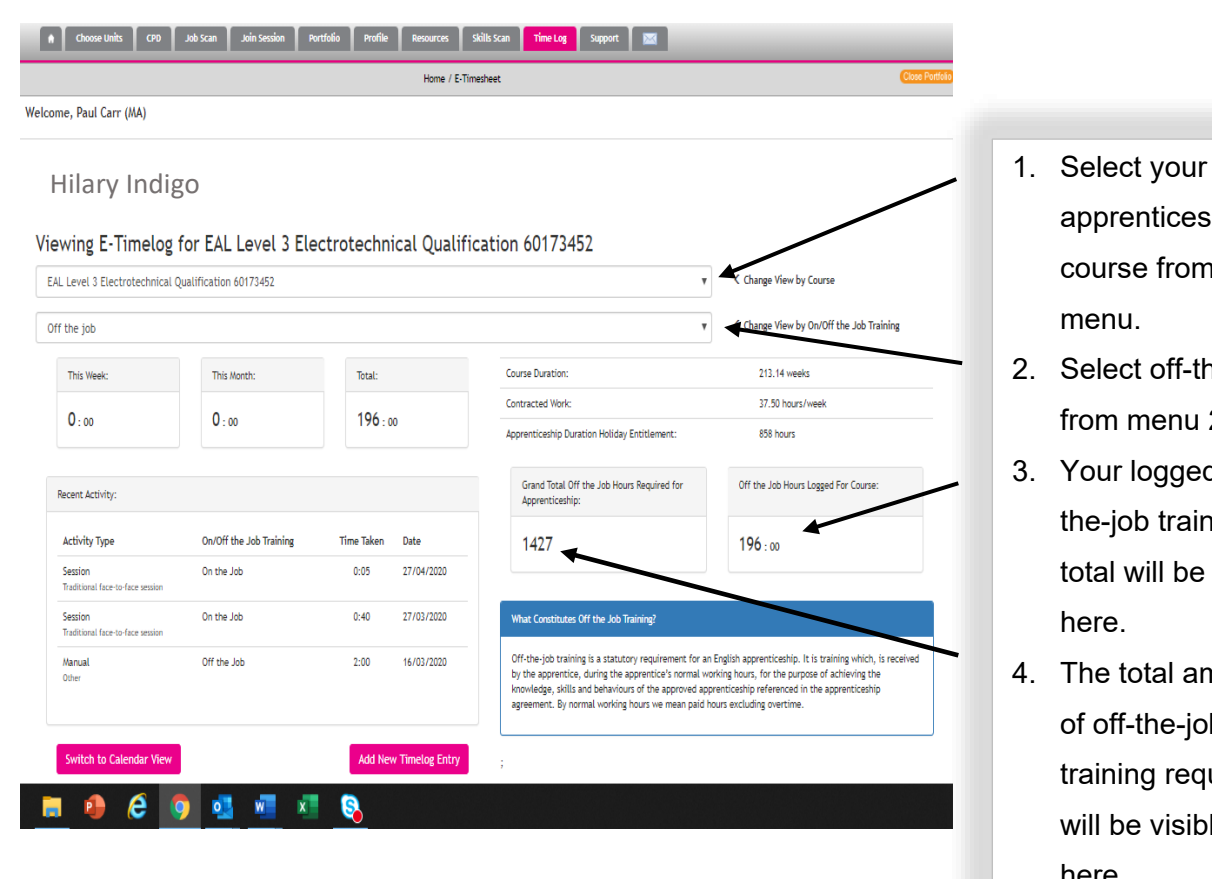

- apprenticeship course from the menu.
- 2. Select off-the-job from menu 2.
- 3. Your logged offthe-job training total will be visible here.
- 4. The total amount of off-the-job training required will be visible here.